## **GPS Receivers & Geocaching Details**

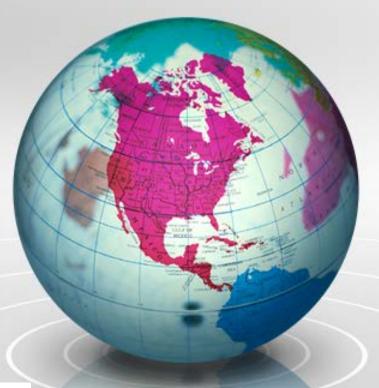

#### Prepared by:

VirginiaGeospatial
ExtensionProgram
cnre.vt.edu/gep

With support from:

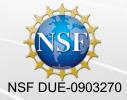

in partnership with:

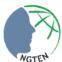

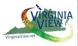

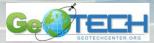

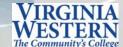

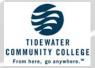

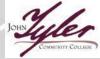

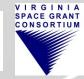

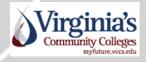

## **GPS** Receivers

|                       | eTrex H     | eTrex<br>Venture HC | eTrex<br>10             | eTrex<br>Legend<br>HCx  | eTrex<br>Oregon<br>550T |
|-----------------------|-------------|---------------------|-------------------------|-------------------------|-------------------------|
| High sensitivity chip | Yes:<br>GPS | Yes:<br>GPS         | Yes:<br>GLONASS<br>+GPS | Yes:<br>GLONASS<br>+GPS | Yes:<br>GPS             |
| Geocaching friendly   | No          | Yes                 | Yes                     | Yes                     | Yes                     |
| Area Calculation      | No          | Yes                 | Yes                     | Yes                     | Yes                     |
| Color Screen          | No          | Yes                 | No                      | Yes                     | Yes                     |
| Interface-USB/Serial  | Serial      | USB                 | USB                     | USB                     | USB                     |
| Price (amazon.com)    | \$85        | \$125               | \$115                   | \$190                   | \$509                   |

## What does "Geocaching friendly" mean?

#### For Garmin units:

- Ability to download waypoint coordinates from geocaching.com
- GPS receiver has a geocache menu
- Shows downloaded geocaches

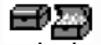

- Many show if they have been found or not
- Can select "Go To" function which gives navigational directions towards geocaches
- Will also show any other information downloaded with the geocache in comment field

## Introduction to Geocaching

- Geocaching is a high-tech entertaining adventure game (scavenger hunt) for GPS users
- The idea is to "hunt" for hidden containers (geocaches) that have been placed in the landscape (virtual orienteering)
- Pick a prize from the geocache and leave a prize...
- Geocaching is enjoyed by people of all ages, with a strong sense of community and support for the environment

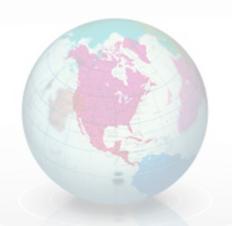

www.geocaching.com

## Geocaching

Geocache examples

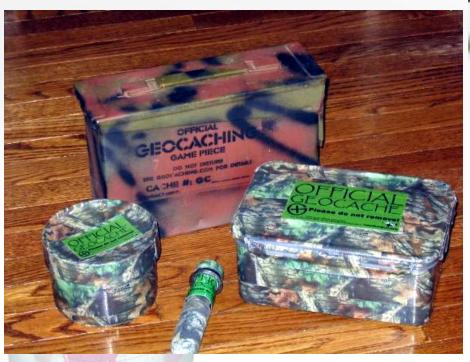

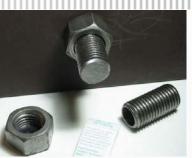

Please do not remove! \*

When the state of the state of t

Micro cache

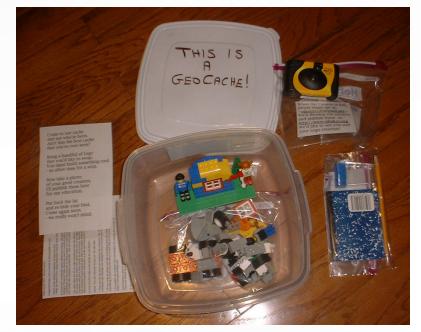

Example of contents

## Geocaching

- Create account on <a href="www.geocaching.com">www.geocaching.com</a>
- Search for geocaches
- Download geocaches to your GPS unit
- "Hunt" your geocache
- Sign logbook in cache
- Take an item, leave an item
- Return cache to exact position & condition in which it was found
- Write about your experience on www.geocaching.com

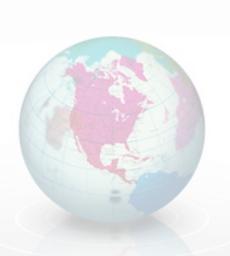

### Trackable Items

 Items that have a tracking number & can be followed on <u>www.geocache.com</u> (via GoogleEarth...)

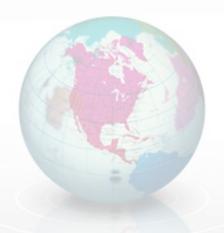

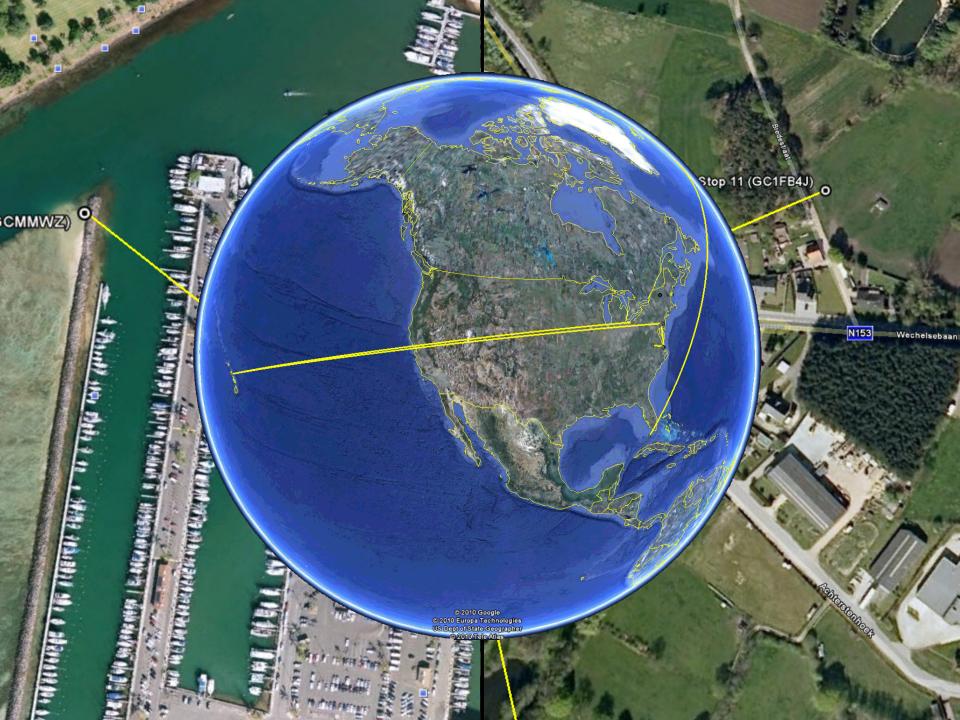

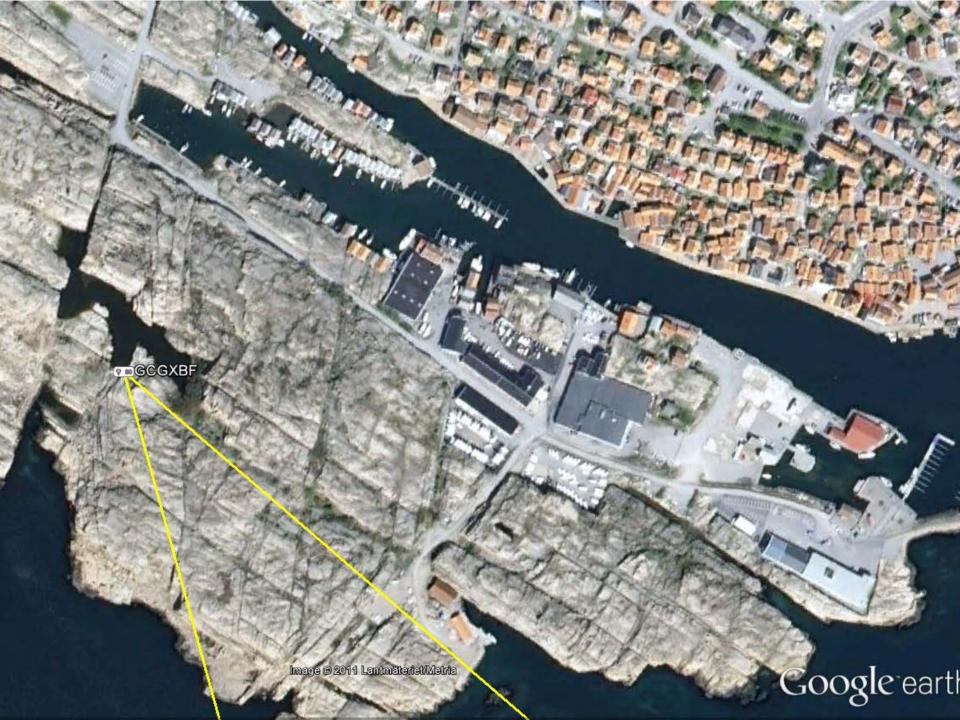

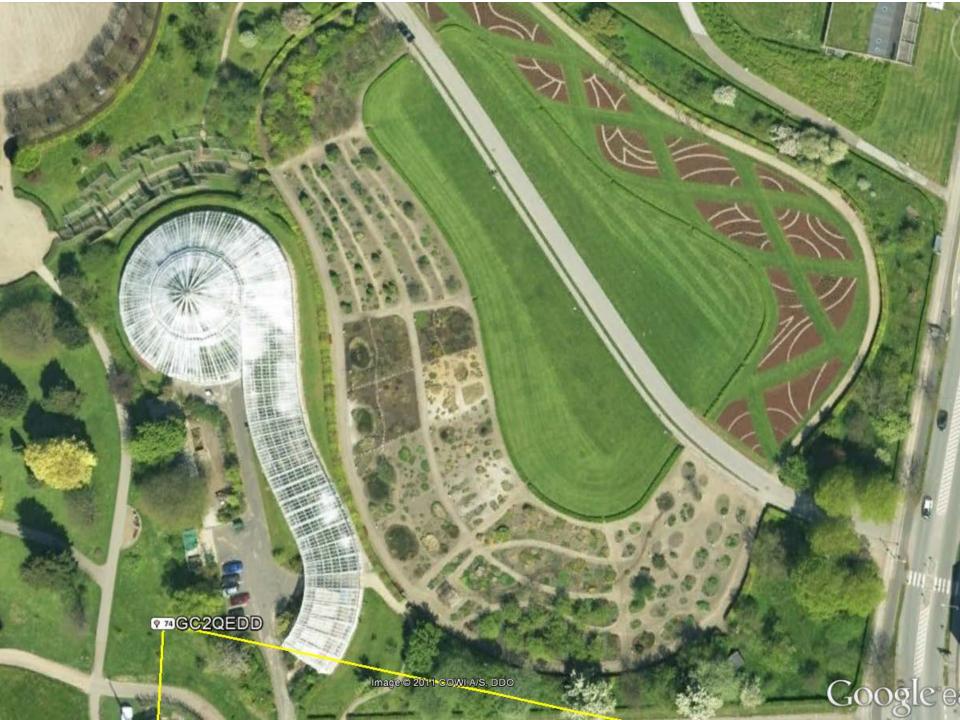

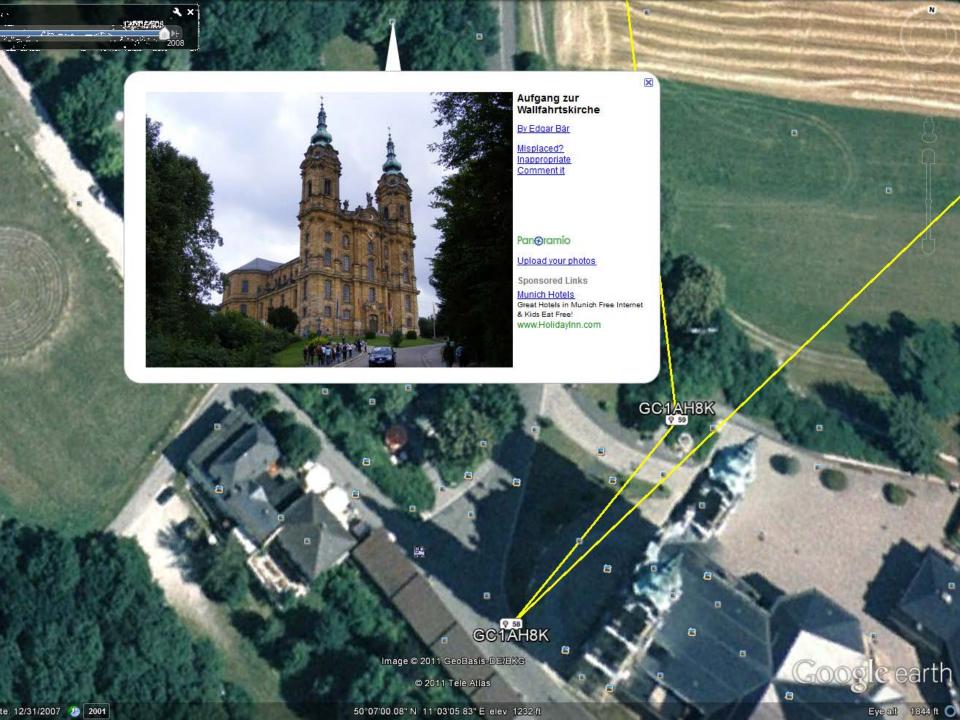

### Trackable Items

#### Geocoins

 Special coin created by individuals/groups as a signature item/calling card

Has unique tracking ID

### Travel Bugs

- A trackable tag that is attached to an item

The travel bug is a standard design
 (a travel bug looks like a dog tag...)

# Geocaching is fun... This activity is also a "teachable moment"

- The Virginia Geospatial Extension Program and VirginiaView have developed a geocaching exercises that incorporate STEMbased learning with geocaching
- This is available for download from the VirginiaView portal (<u>www.virginiaview.net</u>) under the <educational resources> section
- Geocoins are available by request from VirginiaView (complete the online request form available on the Website)

## Geocoins & Travel Bugs

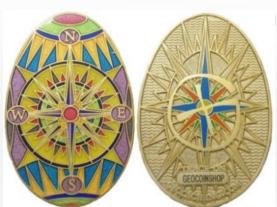

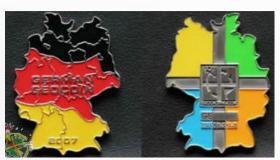

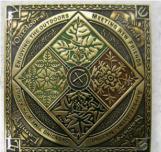

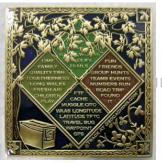

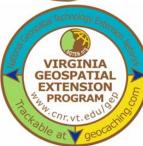

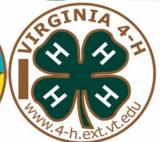

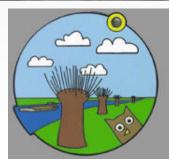

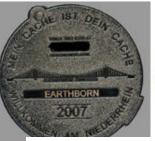

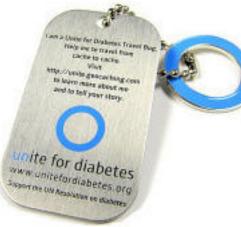

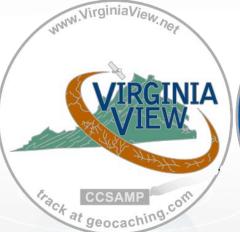

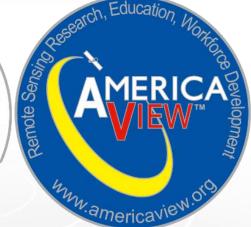

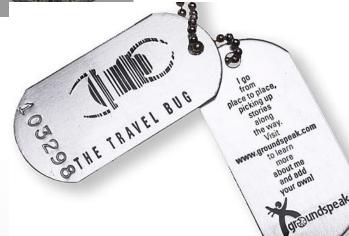

## Establishing a New Geocache

- Do you need to start a new cache in order to be a geocacher?
  - Absolutely not!
  - There are already over 1,700,000 established geocaches to choose from!
  - There is likely an active geocache near your school already!
  - There are over 80 geocaches within a 3 mile radius of Virginia Tech!

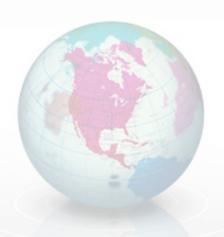

# Information & Tips for Creating a New Geocache

- If you do want to start a new cache, then there are some guidelines that you need to follow...
- http://www.wikihow.com/Create-and-Hide-a-Geocache
- Are geocaches are allowed in your proposed location?
  - If it is private property, you will need to get permission from the land owner
  - Some park systems require permits, so check with park management to make sure a permit isn't required, or obtain one if it is.
  - No geocaches on NPS lands!

# **Any Questions?**

John McGee

Geospatial Extension Specialist

jmcg@vt.edu

540-231-2428

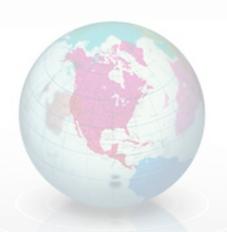